# **Form 22**

#### **INSTRUCTIONS FOR FILLING OF EFORM –22 (Statutory Report)**

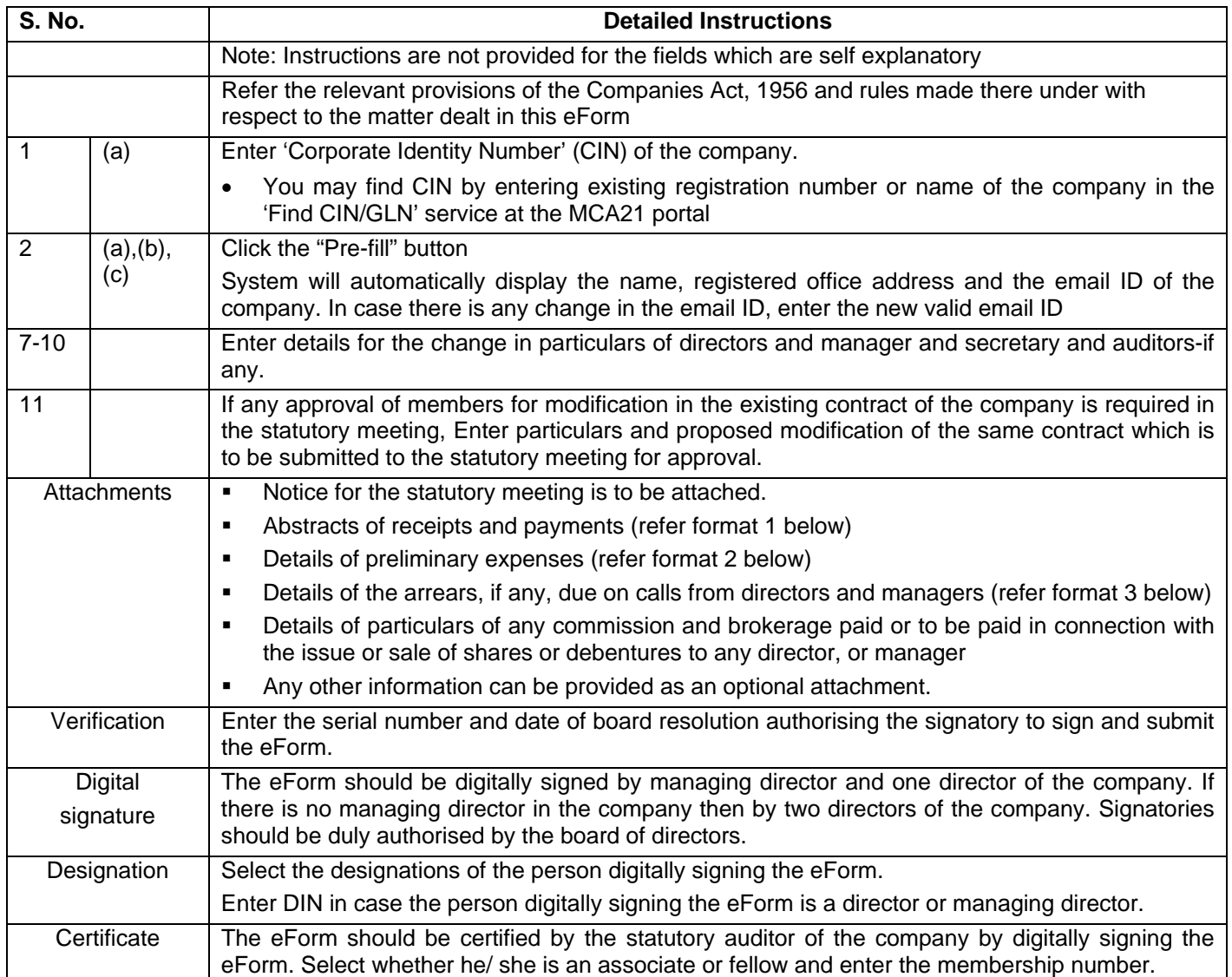

## **Formats of attachment**

1. Abstract of receipts and payments up to ……………... dd/mm/yyyy (Date should be a date within 7 days of the report) - Details to be provided should be as follows:

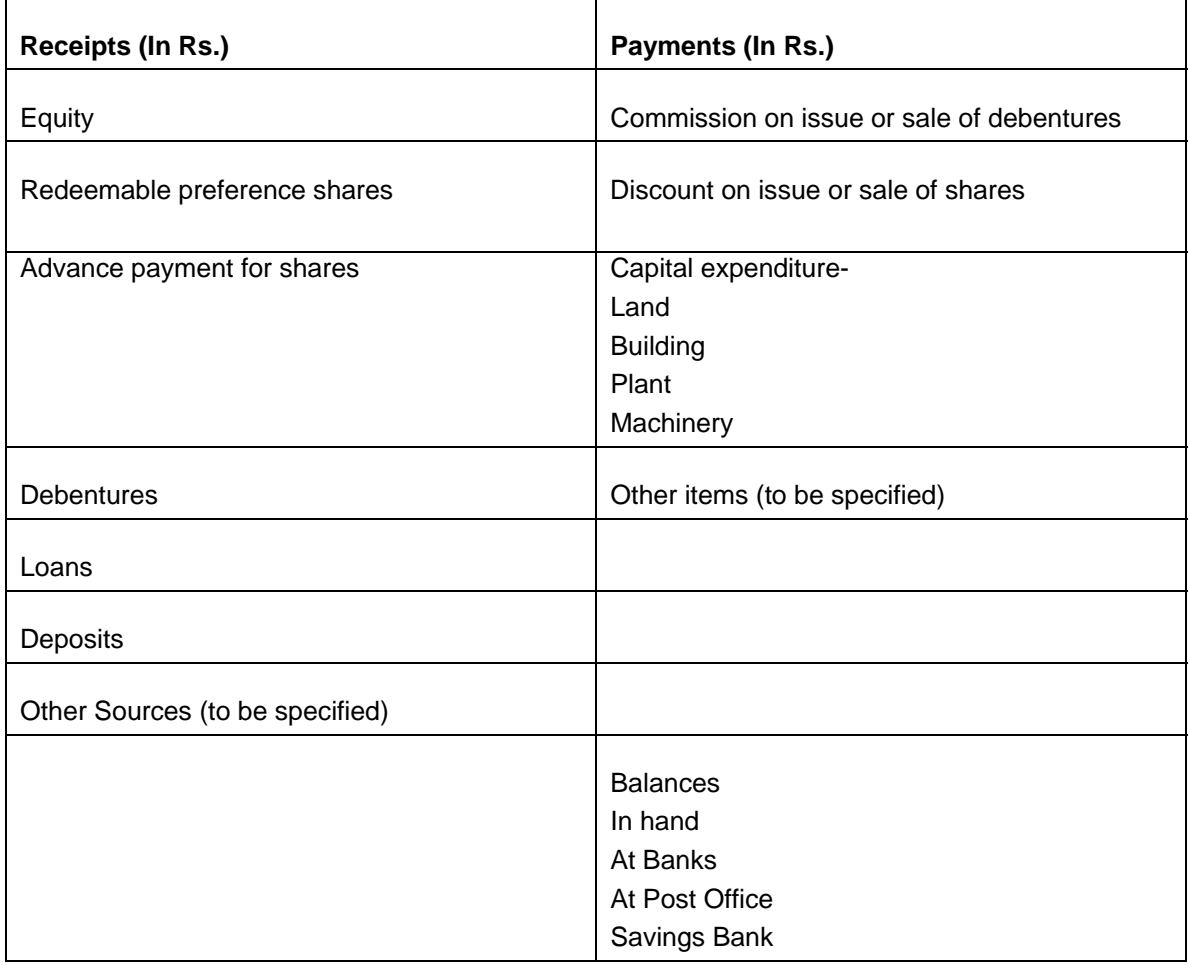

2. Details of preliminary expenses (mention whether details are based on estimated in the prospectus or statement in lieu of prospectus). The details to be provided are as follows:

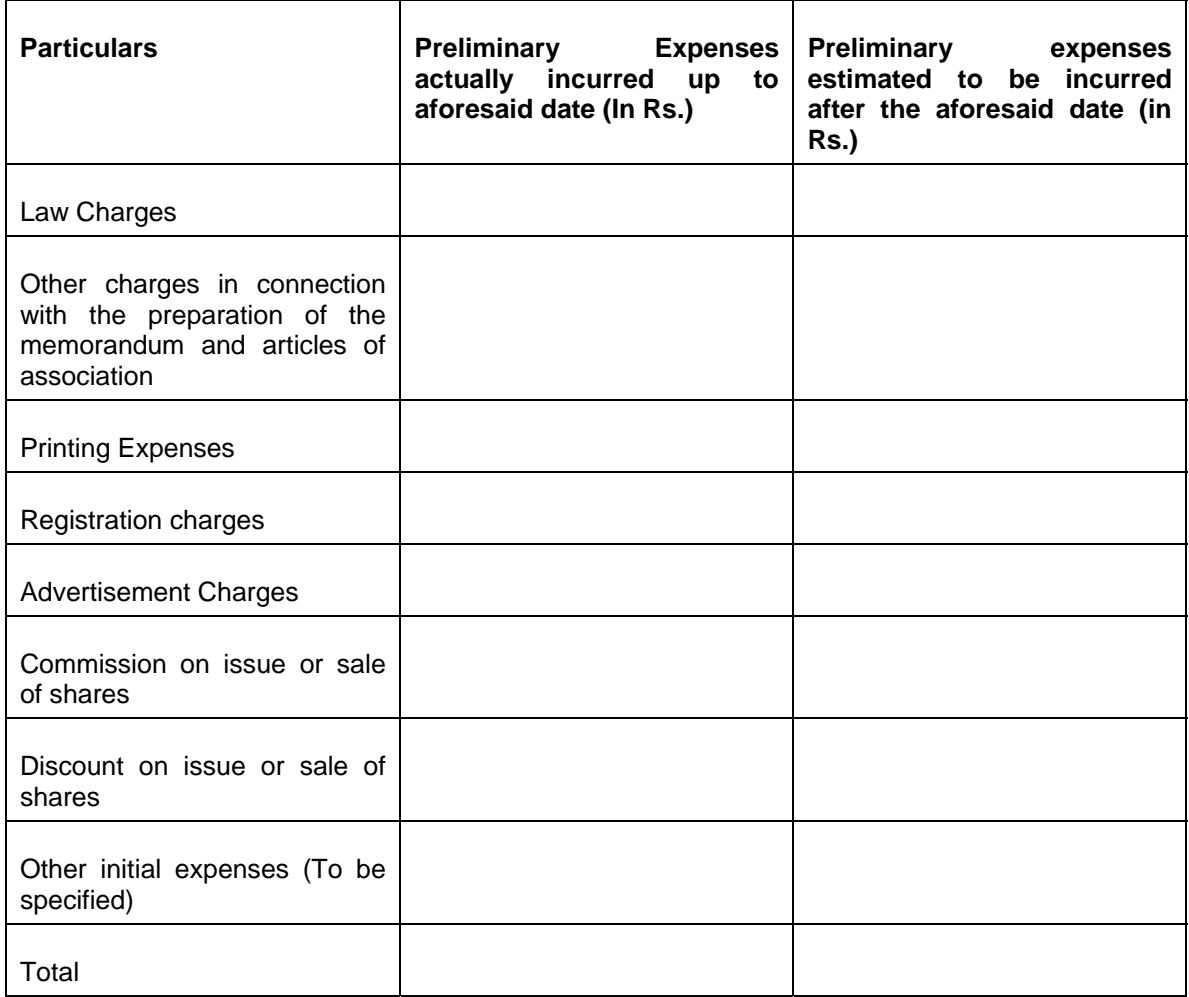

3. Details of the arrears, if any due on calls from directors or managers

Name of the person Designation (Director or Manager) Amount due (In Rs.)

#### **Common Instruction Kit**

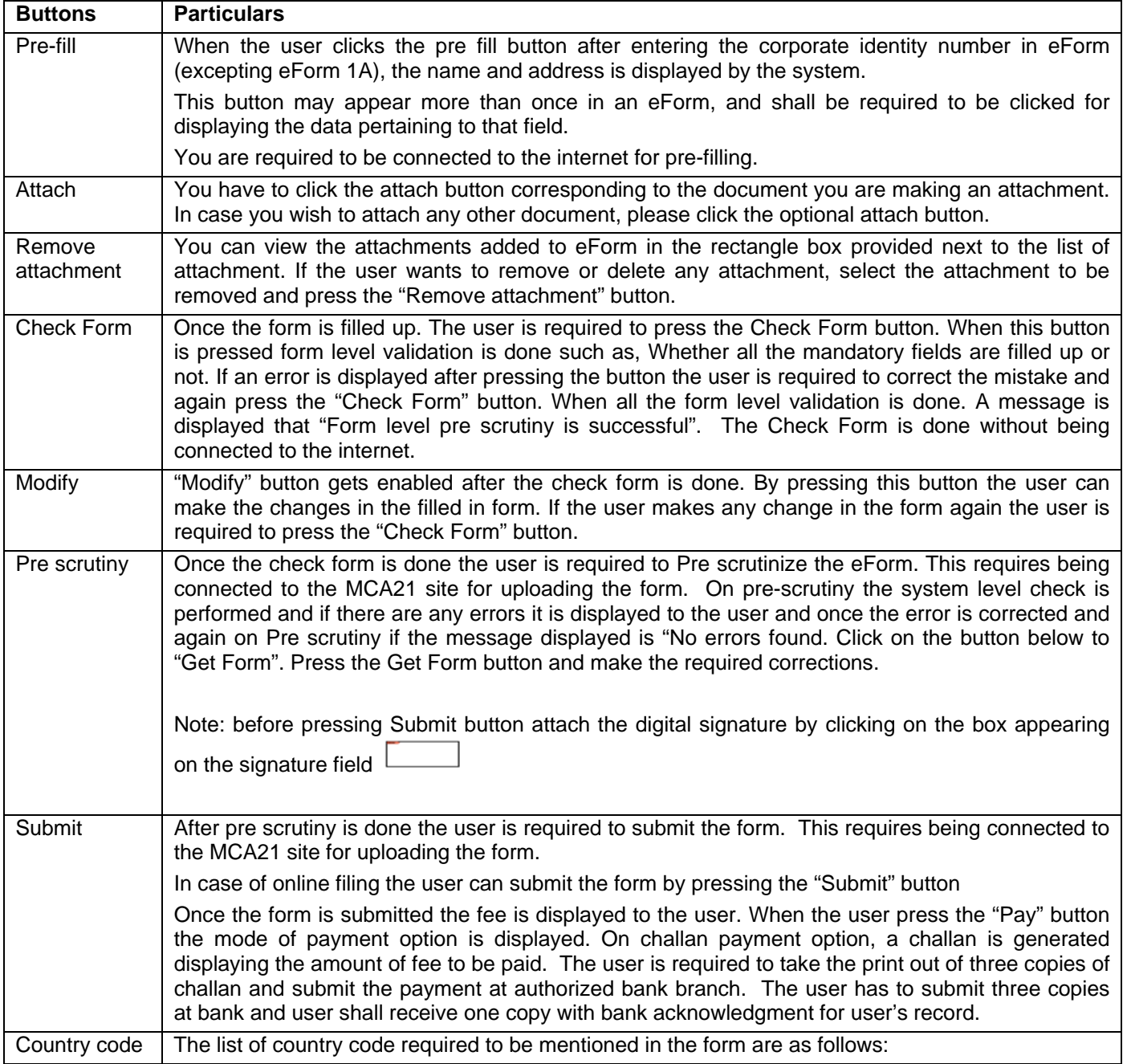

Note: User is advised to refer to eForm specific instruction kit.

## **List of ISO Country Code**

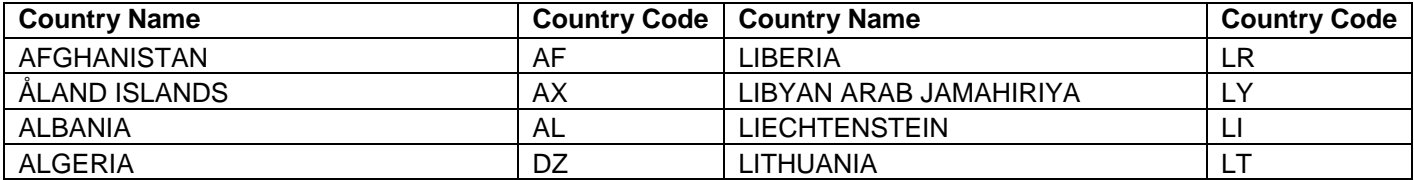

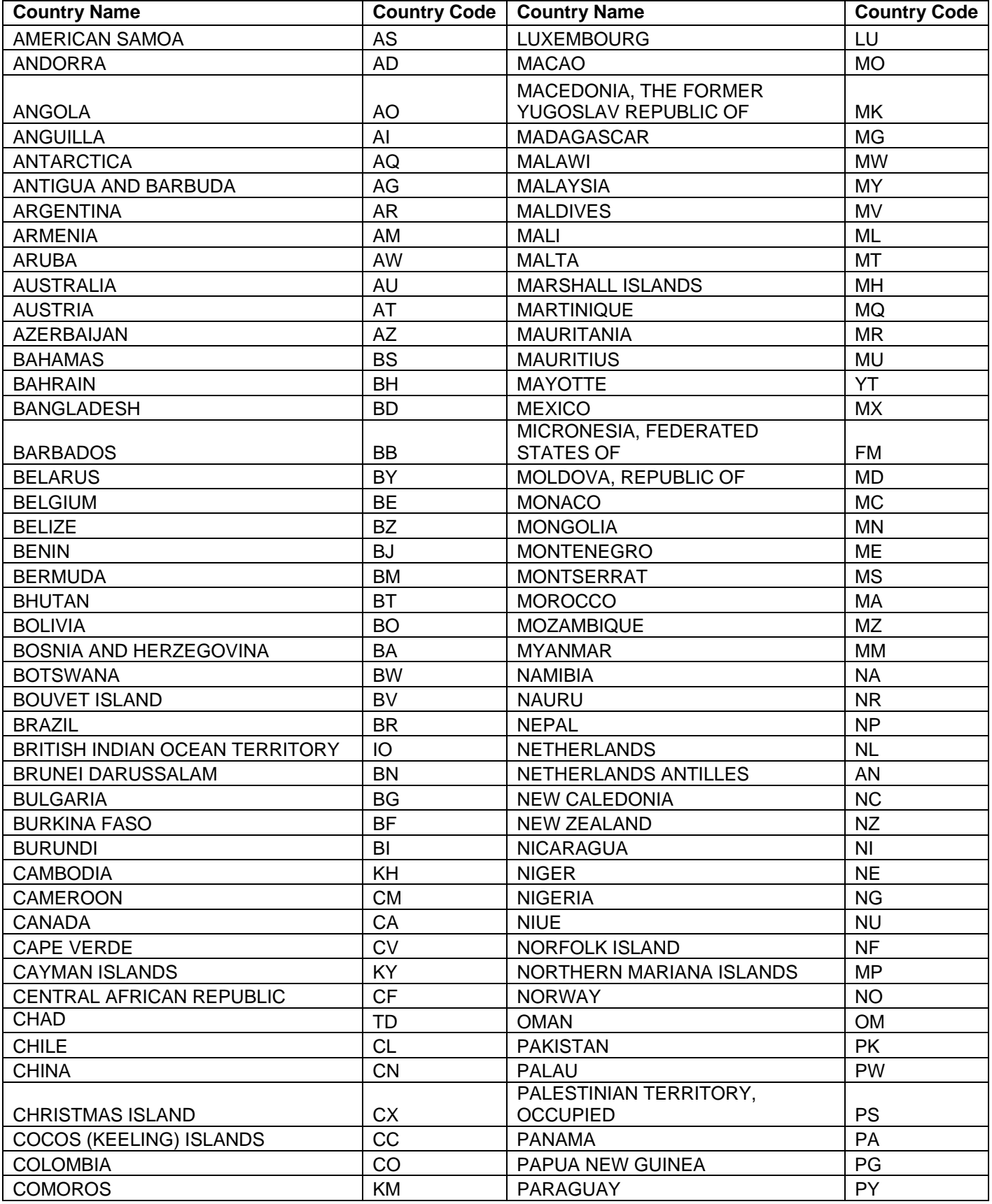

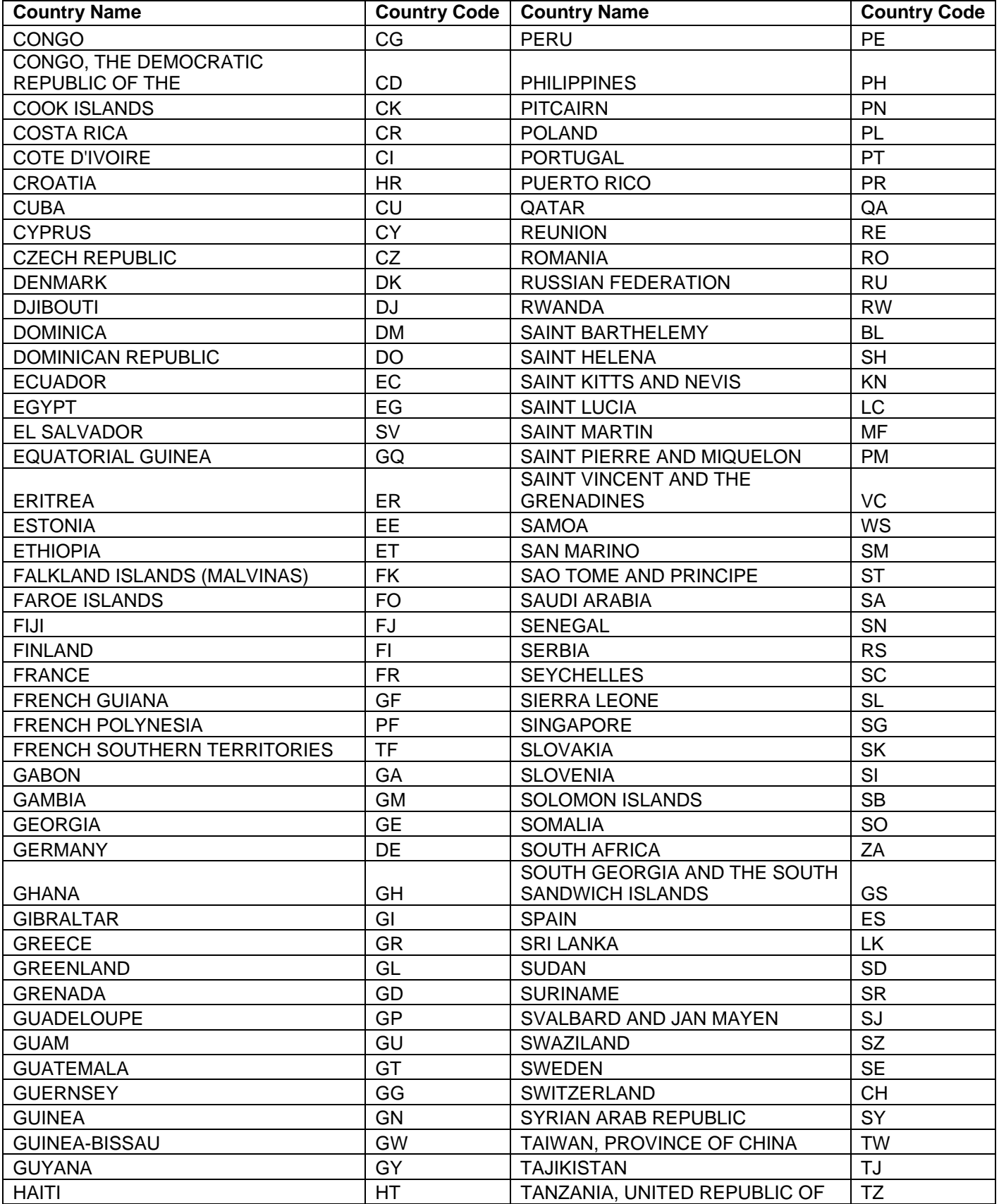

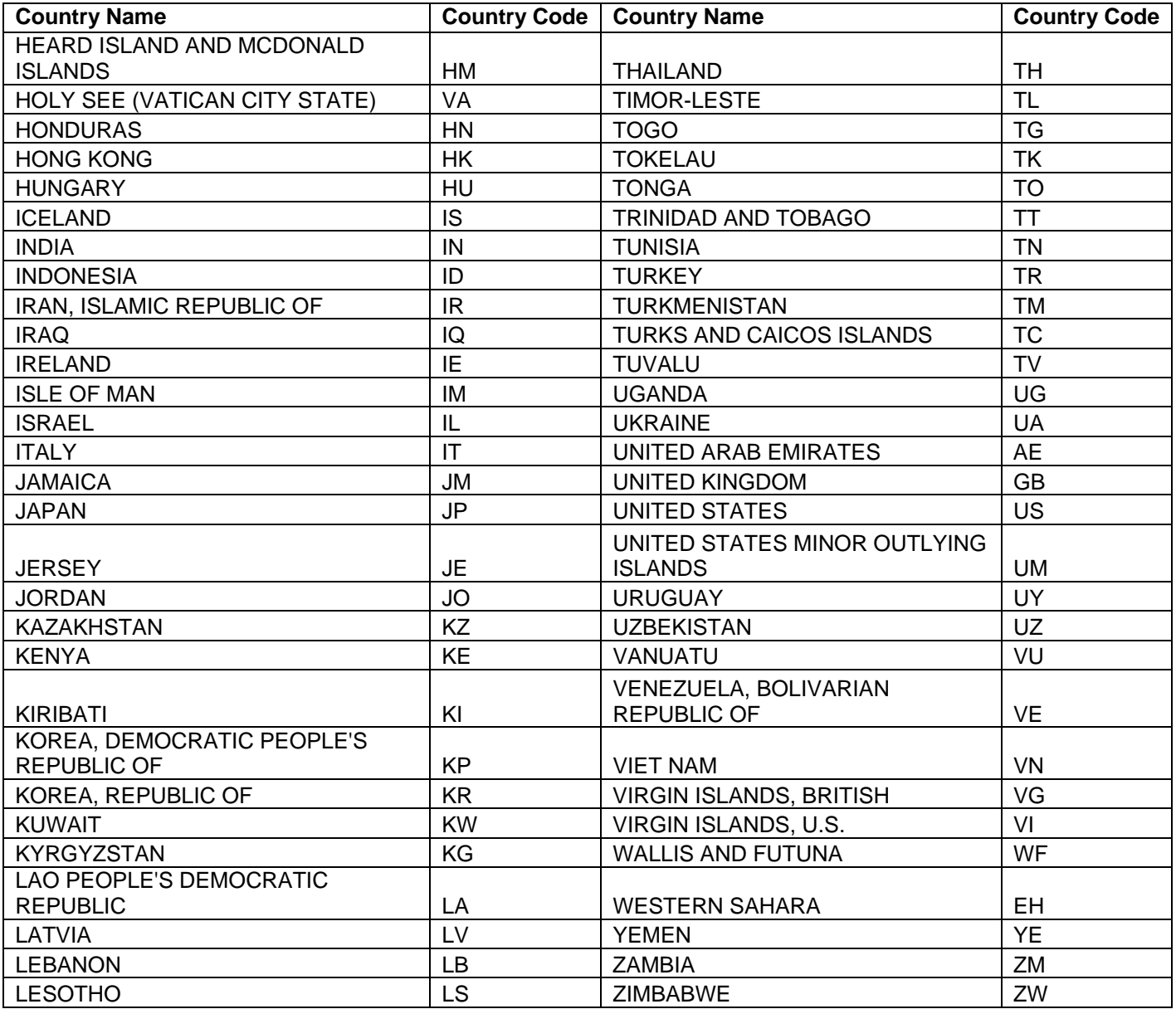